#### **Birth Data Training**

**1**

#### **December 2012**

The Bureau of Vital Statistics andThe Bureau of Community Health Assessment

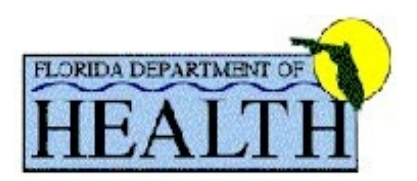

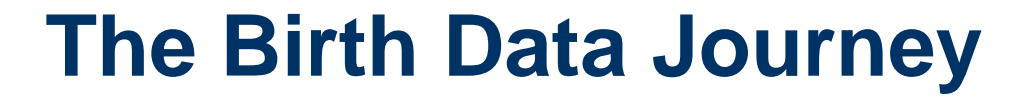

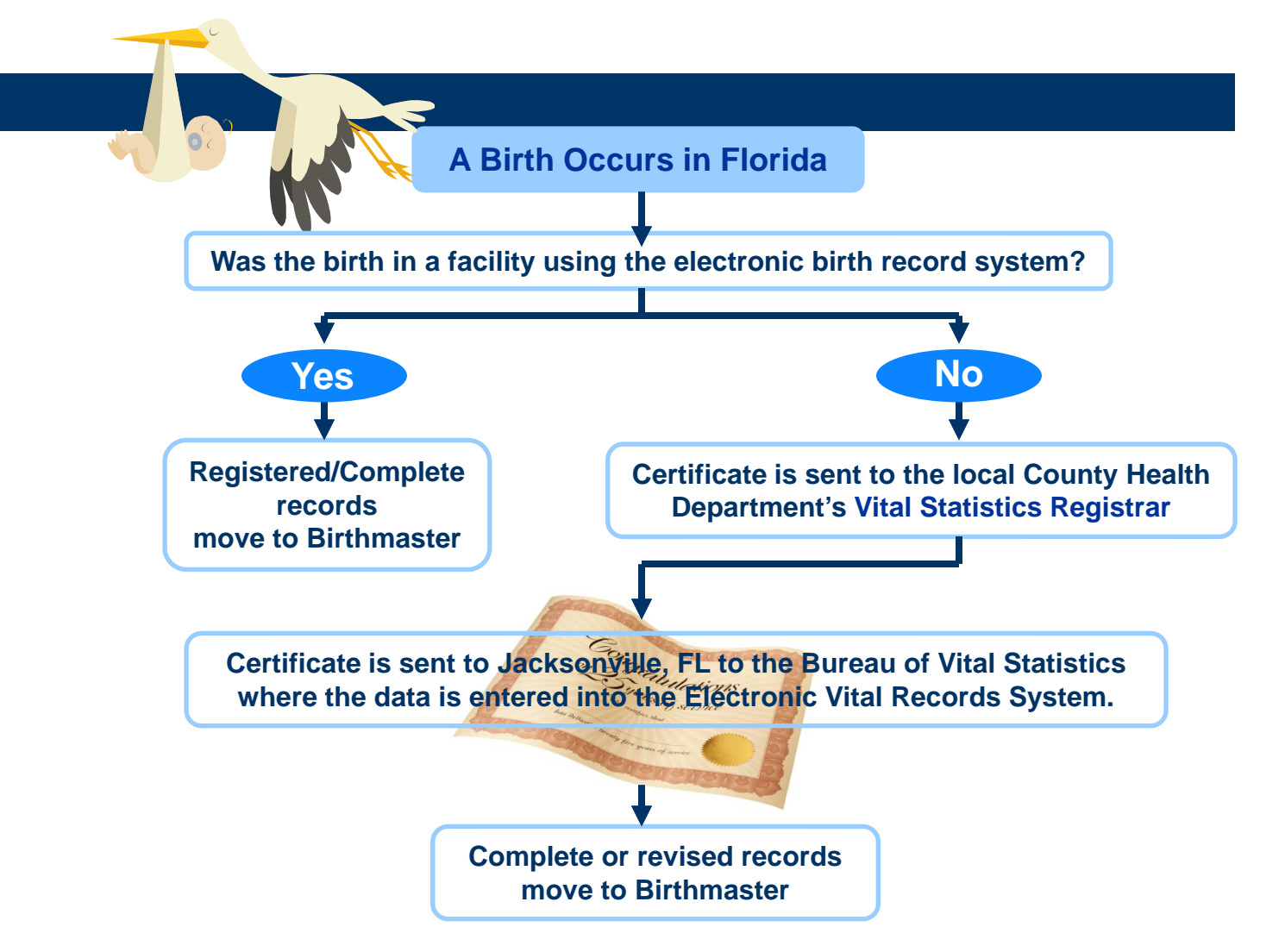

#### **The Birth Data Journey**

- Birth records can be altered or amended only through the Bureau of Vital Statistics.
- Out-of-state birth certificates are sent to Jacksonville from other states and added to the electronic birth record system as they are received.

## **Birth Certificate Revisions**

- The most recent version of the Florida Birth Certificate was implemented in January 2011.
- The last major revision was implemented in March 2004.

#### **Electronic Birth Record**

- Implementation of the Florida electronic birth record system was completed in 2010.
- Complete or revised records are available for analysis one day after they are entered or revised.

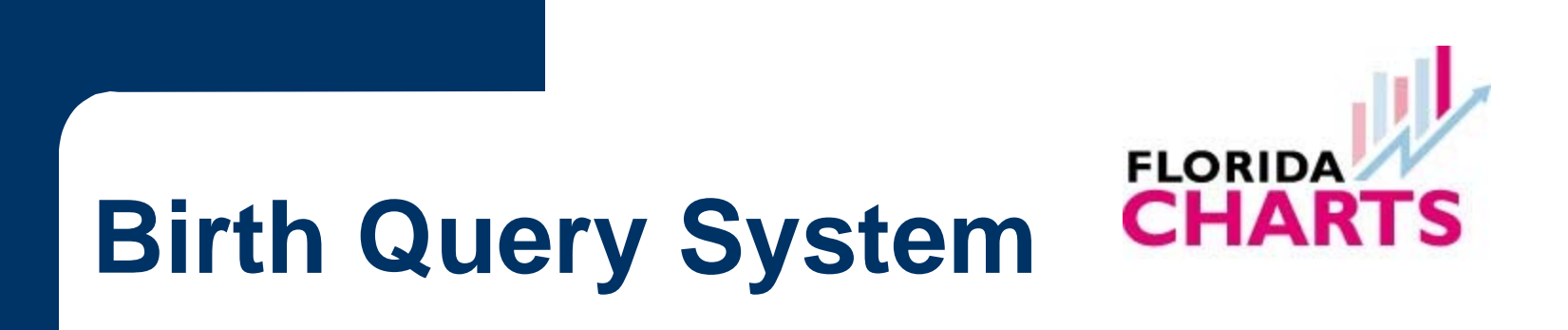

- Provides standard reports with birth counts or birth rates
- User may create custom reports using a "dragand-drop" feature
- Provides options for downloading, filtering, and sorting data
- Accessed through <u>www.FloridaCHARTS.com</u>
- Updated weekly

# **Confidentiality**

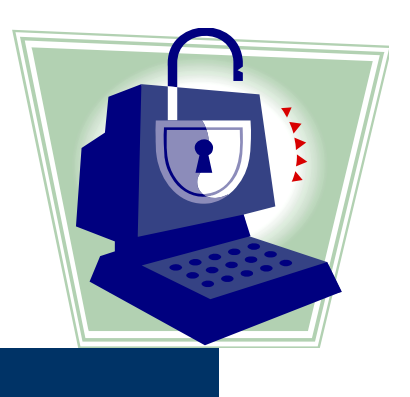

- Florida Statute Section 382.013(5) states that all information concerning parentage, marital status, and medical details shall be confidential, which includes ALL items on the birth certificate.
- Social Security Numbers are also confidential under federal law.
- Persons accessing Florida's death data must sign an approved Data Use Agreement and agree not to share the data with anyone and to only use the data for the purpose specified in the agreement.
- Persons who sign the Agreement should only release aggregate data.
- $\bullet$ Any breaches of confidentiality can be treated as a 3<sup>rd</sup> degree felony.

# **Birth Codebooks**

The birth codebooks provide details about each field in the BirthMaster, BirthStat, and CHD Repository files:

- **Field name**
- – **Data type** (int, smallint, datetime, char, or varchar) **and length**
- **Item number** on the birth certificate
- The range of **years** data for the field was **collected**
- The **availability** of the field in the master, stat, or repository files
- A brief **definition** of what the field represents
- – A **description** of what appears in the fields (names, numeric codes, dates, etc.)

## **Resident vs. Recorded Births**

• To query births that occurred to residents of Florida *(resident births)*: MOTHER\_RES\_STATE\_CODE = '10'

State of residence

• To query births that occurred in Florida to both in-state and out-of-state residents*(recorded births)*:

BSTATE='FL'

State of birth

#### **Race Fields**

• Starting in 2004, the Florida Birth Certificate allowed for selection of multiple races.

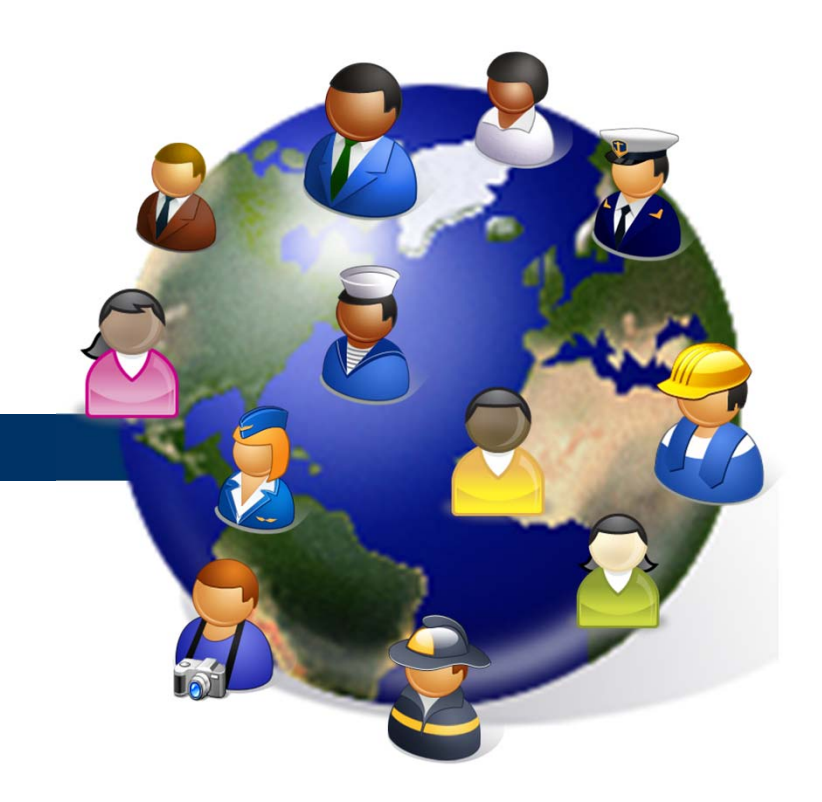

15 Separate Race Fields: White, Black, American Indian/Alaskan Native, Chinese, Japanese, Hawaiian, Filipino, Korean, Other Races, Vietnamese, Asian Indian, Asian Other, Guamanian/Chamorro, Samoan, Pacific Islander

# **Calculated Fields**

- $\bullet$  There are some calculated fields in Florida's birth data:
	- $\rightarrow$ MOTHER\_CALCULATEDRACE
	- FATHER\_CALCULATEDRACE
	- MOTHER\_CALCULATEDHISP
	- FATHER\_CALCULATEDHISP
	- BIRTH\_INTERVAL
	- CALC\_MONTHOFPRENATALBEGAN
	- PREPREGNANCY\_BMI
	- HSINFANTSCORE
	- CALCULATEDGESTATIONALAGE
	- WEIGHTGAIN
	- KOTELCHUCK INDEX
	- CIG\_1TRI
	- CIG\_2TRI
	- CIG\_3TRI
	- CIGS\_PRIOR

**11**

# **Calculated Fields**

CALCULATEDRACE: combine the 15 separate race fields into one coded field. Codes for Multi-Race and Unknown are also included:

- $01 =$  White
- $02$  = Black
- 03 = American Indian/Alaskan Native
- $04$  = Chinese
- 05 = Japanese
- 06 = Hawaiian
- 07 = Filipino
- 08 = Korean
- 09 = Other Races
- $10 = \text{Vietnamese}$
- $11 =$  Asian Indian
- 12 = Asian Other
- $13$  = Guam
- $14 =$ Samoan
- 15 = Pacific Islander
- 20 = More than One Race
- 99 = Unknown

# **KOTELCHUCK\_INDEX**

- Assesses the adequacy of prenatal care.
- See codebook for further details.

# **Calculated Fields**

• CALCULATEDHISP: combine the 8 separate ethnicity fields into one coded field00=Not Hispanic and Not Haitian 01=Mexican 02=Puerto Rican 03=Cuban 05=Other or Unknown Hispanic 06=Haitian 09=Not classifiable

 $\bullet$  Beginning with 2011 data, ethnicities previously classified as code '04-Central/South American' were aggregated into '05-Other or Unknown Hispanic'.

## **County Fields**

- Most County Code fields use numeric codes 11 to 77 to represent Florida's 67 counties:
	- MOTHER\_RES\_COUNTY\_CODE
	- BCOUNTY\_CODE
	- DEATH\_COUNTY\_CODE
- One County Code field, MOTHER\_CHDRESCOUNTY, uses numeric codes 01-67

# **Old Fields in the Birth data**

- Records prior to the 36,000<sup>th</sup> birth record of 2004 should have information populated in the *old* fields and **NOT** the new fields.
- Conversely, record 36,000+ of 2004 should have information populated in the *new* fields and **NOT** the old fields.
- It was necessary to have both "old" and "new" fields so that historical data could be stored in the same data table as new data (e.g. fetal alcohol syndrome and when prenatal care began).

# **Old Fields No Longer in Use**

- MOTHER\_OLD\_EDCODE is now MOTHER\_EDCODE
- z FATHER\_OLD\_EDCODE is now FATHER\_EDCODE
- OLD\_MONTHPRENATBEGIN is now CALC\_MONTHOFPRENATALBEGIN
- z OLD\_MOTHERRACE is now MOTHER\_CALCULATEDRACE
- z OLD\_MOTHERHISP is now MOTHER\_CALCULATEDHISP
- OLD\_ETHNICMOTHER
- z OLD\_FATHERRACE is now FATHER\_CALCULATEDRACE
- z OLD\_FATHERHISP is now FATHER\_CALCULATEDHISP
- OLD\_ETHNICFATHER
- $\bullet$ METHOD OF DELIVERY LIT

#### **Linking Births to Infant Death Records**

#### $\bullet$ Create Birth Extract File

Select all Births from a particular calendar year (e.g. Event\_Year = 2008).

#### $\bullet$ Create Infant Death Extract File

- –Select all Infant Deaths (age\_code =  $2, 4, 5$ , or 6) associated with a birth occurring in Florida (Birth\_State\_Code = 10) from the same calendar year [e.g. Link\_Bir\_DOB\_Year in (2008, 2009); some infants born in one calendar year may die during the following calendar year].
- $\bullet$ Match the Death SFN field on the Birth record to the State\_File\_Number (or the Event\_Year concatenated with Certnumber) on the Death record; *OR* match the Birth\_SFN field on the Death record to the State\_File\_Number (or the Event Year concatenated with Certnumber) on the Birth record.

#### **Websites**

- $\bullet$ **FloridaCHARTS**
- $\bullet$ **FloridaCHARTS Birth Query System**
- $\bullet$ **FloridaCHARTS Infant Death Query System**
- $\bullet$ **Florida Vital Statistics Annual Report Online**
- $\bullet$ **Vital Statistics Code Manuals Online**